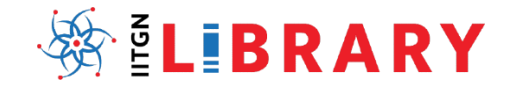

# **AAROHAN: Walk Through the Library**

### **July 2023**

**PHASES OF YOUR RESEARCH JOURNEY AT IITGN: SOME USEFUL RESOURCES**

# **RESEARCH LIFE CYCLE & LIBRARY SUPPORT**

# **1. Course Work (first few semesters) & Understanding Research Process**

- **A. Please browse through these resources:**
	- Courses:<https://iitgn.ac.in/academics/courses>
	- Course Readings[: https://library.iitgn.ac.in/coursereadings.php](https://library.iitgn.ac.in/coursereadings.php)
	- [Research Communications and Technical Writing](https://drive.google.com/uc?export=view&id=1BUu2XI9Mohkn-29gPA0XLIN_SfCmcY2a)
	- [Research methods](https://drive.google.com/uc?export=view&id=1HaPF7UNjN54NtTnpuEX7Q-nbq7RfSzeW)

# 2. **Think & Plan Your Research: Identifying Your Area of Research & Research Problem**

**A. Explore the following two major resources: Bibliographic & Citation Databases**

#### **Scopus:<https://www.scopus.com/>**

- Create an account
- Run a basic Search using affiliation tab & perform search for IITGN Publications
- Explore publications in different subject area & Perform keyword search
- Save your searches
- Set an Alert using keyword or topic of your interest
- See the bibliographic information & citations
- Locate the full text of papers

#### **Web of Science: https://www.webofscience.com/**

- Create an account
- Run a basic Search using affiliation tab & perform search for IITGN Publications
- Explore publications in different subject area & Perform keyword search
- Save your searches
- Set an Alert using keyword or topic of your interest
- See the bibliographic information & citations
- Locate the full text of papers
- Explore EndNote

# **B. Explore Scholarly Search Engines & E Print Archives**

Use scholarly search engines for locating quality information from the web (**Using five Evaluation Criteria – Evaluating Sources: The CRAAP, SIFT & RADAR etc. test)**

Google Scholar

- arXiv.org
- OSF Preprints: https://osf.io/preprints/
- **C. How to read a Scientific Paper?**
	- **Ten simple rules for reading a scientific paper** <https://journals.plos.org/ploscompbiol/article?id=10.1371/journal.pcbi.1008032>
	- **How to read a paper?** <https://web.stanford.edu/class/ee384m/Handouts/HowtoReadPaper.pdf>
	- **How to (seriously) read a scientific paper**
		- <https://www.science.org/content/article/how-seriously-read-scientific-paper>
		- <https://www.theopennotebook.com/2018/11/06/how-to-read-a-scientific-paper/>
		- <https://www.owlnet.rice.edu/~cainproj/courses/HowToReadSciArticle.pdf>
		- <https://www.imop.gr/sites/default/files/howtoread.pdf>
		- <https://www.sfu.ca/~amadooei/files/ReadingAdvice.pdf>

### **3. Gather, organize & analyze the full text of the literature**

- **A. Explore Library Digital Resources: [https://library.iitgn.ac.in/ejournals\\_publisherwise.php](https://library.iitgn.ac.in/ejournals_publisherwise.php)**
	- **Visit discipline wise resources list & identify the resources** <https://library.iitgn.ac.in/ejournals-subjectwise.php>
	- **E-resources Access Policy** <https://library.iitgn.ac.in/librarypolicy.php?type=eresources>
- **B. Explore Library Print Journals Collection:<https://library.iitgn.ac.in/printresources.php#journals>**
- **C. Explore Library Resource Guides[: https://library.iitgn.ac.in/resourceguide/subjects/index.php](https://library.iitgn.ac.in/resourceguide/subjects/index.php)**
	- Open Access:<https://library.iitgn.ac.in/resourceguide/subjects/guide.php?subject=OAR>
	- Electronic Theses & Dissertations: <https://library.iitgn.ac.in/resourceguide/subjects/guide.php?subject=ETD>
	- ShodhGanga <https://shodhganga.inflibnet.ac.in/handle/10603/458379>

#### **D. Download any one of the following Plugins to identify freely available/subscribed full text content:**

- **EndNote Click**: https://click.endnote.com/
	- **Google Scholar Button**: https://chrome.google.com/webstore/detail/google-scholarbutton/ldipcbpaocekfooobnbcddclnhejkcpn?hl=en
	- **CORE Discovery**: https://core.ac.uk/services/discovery
	- **Open Access Button**:<https://openaccessbutton.org/>
	- **Unpaywall**[: http://unpaywall.org/welcome](http://unpaywall.org/welcome)

#### **E. Use Library Services to obtain documents not in our collection**

■ Inter Library Loan[: https://library.iitgn.ac.in/ill.php](https://library.iitgn.ac.in/ill.php)

- Document Delivery Services:<https://library.iitgn.ac.in/dds.php>
- Please send your requests at [librarian@iitgn.ac.in](mailto:librarian@iitgn.ac.in) or [libraryservices@iitgn.ac.in](mailto:libraryservices@iitgn.ac.in)

# **4. Managing your research related resources (literature)**

- **A. Create a personal digital library using Zotero/Mendeley/Endnote & Others**
	- **Download Zotero & setup (Zotero Connector) :** <https://www.zotero.org/download/>

### **5. Writing your research proposal, thesis, research papers, reports etc.: must use tools & resources**

- Grammarly (create an account):<https://library.iitgn.ac.in/grammarly.php>
- Explore & be familiar with the Citation Styles: <https://library.iitgn.ac.in/crsreport.php>
- Similarity (plagiarism) checking using Turnitin:<https://www.turnitin.com/>
- Use Writing Studio Assistance[: https://writingstudio.iitgn.ac.in/](https://writingstudio.iitgn.ac.in/)
- Enroll for Scientific Writing Certification:<https://initiatives.iitgn.ac.in/scientificwriting/>
- Use Reference Management Softwares: [Zotero](https://www.zotero.org/download/)[/Mendeley](https://www.mendeley.com/search/)[/Endnote](https://endnote.com/) & Others

### **6. Publishing your research**

# **A. Visit IITGN Research Publications & be familiar with Journals/Conferences where our faculty & students are publishing**

- IITGN Research Publications[: https://library.iitgn.ac.in/research\\_publications.php](https://library.iitgn.ac.in/research_publications.php)
- IITGN Digital Repository:<https://library.iitgn.ac.in/digitalrepository.php>
- Think Check Submit[: https://thinkchecksubmit.org/](https://thinkchecksubmit.org/)
- Think Check Attend: https://thinkcheckattend.org/
- Be aware of Predatory Journals:<https://blog.cabells.com/2019/03/20/predatoryreport-criteria-v1-1/>
- Web of Science Master Journals List:<https://mjl.clarivate.com/search-results>
- Scopus- source list:<https://www.scopus.com/sources.uri?zone=TopNavBar&origin=sbrowse>
- Scimago Journals list: <https://www.scimagojr.com/>
- UGC CARE List:<https://ugccare.unipune.ac.in/apps1/home/index>

# **7. Share & Create an Impact of your Research Work**

# **A. Visit IITGN IRINS website:<https://iitgn.irins.org/>**

#### **B. Create & own author IDs:**

- ORCID (create your membership ID):<https://orcid.org/>
- Researcher ID (Web of Science):<https://tinyurl.com/2btn6m5t>
- Google Scholar:<https://scholar.google.com/intl/en/scholar/citations.html>
- Scopus Author ID:<https://www.scopus.com/freelookup/form/author.uri>
- Research Gate:<https://www.researchgate.net/>
- Twitter:<https://twitter.com/>
- Deposit your papers in Institute Repository & E-Print Archives

# **8. Staying Updated**

#### **A. Set up an alert in prominent interdisciplinary research databases**

- **•** [GoogleScholar](https://scholar.google.com/) & other scholarly Search Engines
- [Web of Science](https://www.webofscience.com/wos/)
- [Scopus](https://www.scopus.com/search/form.uri?display=authorLookup#author)
- [PubMed](https://pubmed.ncbi.nlm.nih.gov/)
- [ChemWeb](https://www.chemweb.com/)
- [J-Gate Custom Content for Consortium \(JCCC\)](http://jgateplus.com/search/)
- [MathSciNet](http://www.ams.org/mathscinet/)
- [SciFinder-n](https://scifinder-n.cas.org/)
- Any other similar databases of your interest

#### **B. Create an alert using JournalTOCs:** <https://www.journaltocs.ac.uk/>

#### **C. Setup an alert in**

- PNAS Journal: https://www.pnas.org/
- Science Magazine: https://www.science.org/journal/science
- Nature Magazine: https://www.nature.com/
- Current Science: <https://www.currentscience.ac.in/>

#### **9. Submitting your thesis**

- Follow the requirements & guidelines given by Academic Office: https://sites.google.com/iitgn.ac.in/iws/forms/academic-affairs
- Submit hardcopy & Softcopy to the librarian at Email: [librarian@iitgn.ac.in](mailto:librarian@iitgn.ac.in)
- See the list of theses & Dissertations: Library website at: https://library.iitgn.ac.in/printresources.php#theses
- Digital Repository: <https://library.iitgn.ac.in/digitalrepository.php>
- Need to sign **A Non-Exclusive License Agreement Form (Under discussion)** with the Library

# **10.An activity (Take Home Activity)**

Download the following sets of articles and compare the articles in each group with another set of articles in other group in terms of structure, writing style, objectives, references, number of papers, usefulness etc. Also make a note of at what stages of your research articles would be useful and are written.

- E-Print Archives
- Letters/Communications
- Main research papers
- Review papers
- Article in subject related magazines

# **Preprints in E-Print Archives**

**arXiv.org** Memory guided road detection" <https://arxiv.org/pdf/2106.14184.pdf>

#### **medRxiv**

The intersectional role of paternal gender-equitable attitudes & maternal empowerment <https://www.medrxiv.org/content/10.1101/2021.02.03.21251084v1>

# **Research Communications/Letters**

#### **ChemComm: Chemical Communications**

Organoarsenic probes to study proteins by NMR spectroscopy <https://pubs.rsc.org/en/content/articlepdf/2022/cc/d1cc06497e>

#### **Electronics Letters**

Robust real-time kinematic positioning method based on NLOS detection and multipath elimination in GNSS challenged environments <https://ietresearch.onlinelibrary.wiley.com/doi/epdf/10.1049/el.2020.2210>

# **Research Papers (standard)**

**IEEE Journal of Biomedical and Health Informatics** Depression Analysis and Recognition Based on Functional Near-Infrared Spectroscopy <https://ieeexplore.ieee.org/stamp/stamp.jsp?tp=&arnumber=9420237&tag=1>

#### **Journal of Structural Engineering (ASCE)**

Rational Robustness Design of Multistory Building Structures <https://ascelibrary.org/doi/pdf/10.1061/%28ASCE%29ST.1943-541X.0003254>

# **Review Papers**

#### **Applied Mechanics Reviews**

Application of Fractional Calculus for Dynamic Problems of Solid Mechanics: Novel Trends and Recent Results [https://asmedigitalcollection.asme.org/appliedmechanicsreviews/article/63/1/010801/446539/Application-of-](https://asmedigitalcollection.asme.org/appliedmechanicsreviews/article/63/1/010801/446539/Application-of-Fractional-Calculus-for-Dynamic)[Fractional-Calculus-for-Dynamic](https://asmedigitalcollection.asme.org/appliedmechanicsreviews/article/63/1/010801/446539/Application-of-Fractional-Calculus-for-Dynamic)

**Annual Review of Biochemistry** It's Better to be lucky than smart <https://www.annualreviews.org/doi/full/10.1146/annurev-biochem-011520-105008>

# **Papers in Magazines**

**IEEE Spectrum** The Real Story of Pixar https://ieeexplore.ieee.org/stamp/stamp.jsp?tp=&arnumber=9606509

#### **CEP Magazine: Chemical Engineering Progress (AIChE)**

Defending Against Future Pandemics <https://www.aiche.org/resources/publications/cep/2021/november/defending-against-future-pandemics>